# アンケートスキャンデータの画像変換(TIFF)

 ScanSnap でスキャンした PDF ファイルを PowerPDF ソフトで画像データ(TIFF)に変換する (※アンケート用紙が 2 枚以上の場合は、複数ページの画像変換をご参照ください)

## **① デスクトップ上に画像を一時保存するフォルダを作成する**

(※TIFF 画像ファイルは、校務センターサーバに保存できないため一時的にデスクトップに保存させる)

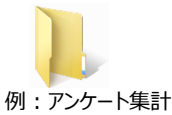

#### **② スキャンした PDF ファイルを Nuance Power PDF で開く**

- 1) 対象の PDF ファイルを右クリックする
- 2) 「プログラムから開く」→「Nuance Power PDF」を選択する

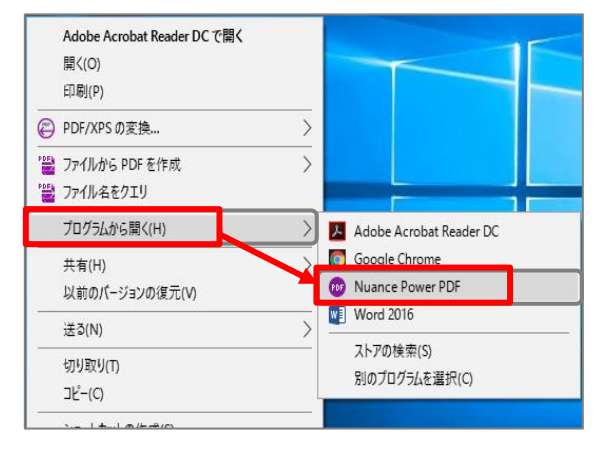

## **③ メニュー→「ファイル」→「エクスポート」→「イメージ形式」→「TIFF」を選択する**

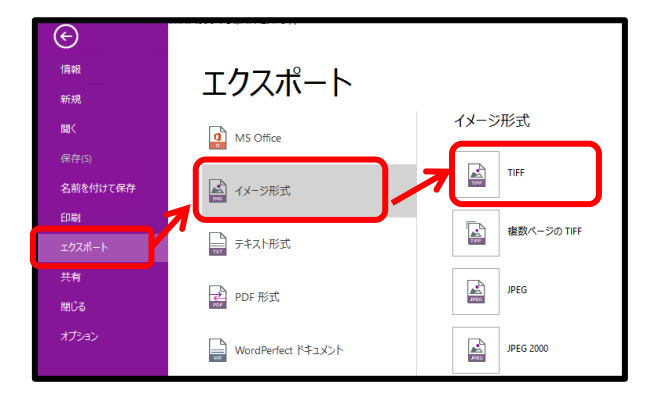

# **④ ①でデスクトップ上に作成したフォルダに画像を保存する**

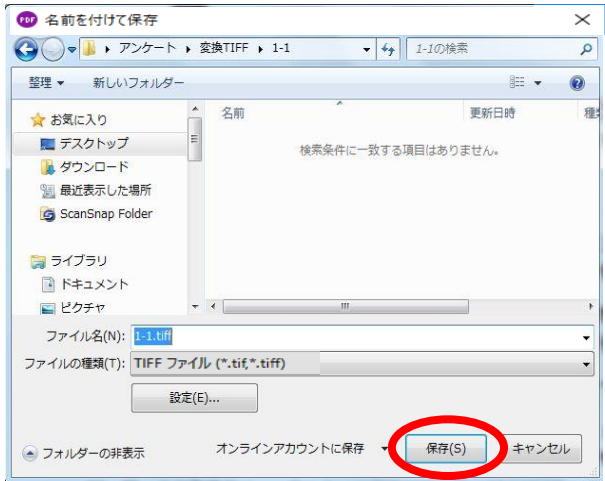

| $+ - - +$<br><b>DAMILIA</b><br>$1 - 1$         | $1 - 11$                                                                | $-$ 65.6 $+$<br>٠<br><b>CARDINAL COM</b><br><b>HEATLEST AND</b> | <b>ALCOHOL</b>                    |
|------------------------------------------------|-------------------------------------------------------------------------|-----------------------------------------------------------------|-----------------------------------|
|                                                | course, and only the<br>and the control of the con-<br>$-1$<br>$\alpha$ | $\sim$                                                          | can assist<br>------<br>$-1$<br>٠ |
| 1-1 ページ<br>01.tiff                             | 1-1 ページ<br>02.tiff                                                      | 1-1 ページ<br>03.tiff                                              | 1-1 ページ<br>04.tiff                |
| m <sub>2</sub><br><b>ARTIFUL AT HIS COLUMN</b> | anno 25.<br><b>TARRITA</b>                                              | $-0.4$<br><b>Roll Miller Life Anna Arts</b><br><b>SCHOOL</b>    | Arrest Made                       |
|                                                | Line and Hills.                                                         |                                                                 | $-1.46$                           |
| $\bullet$                                      | $\cdots$                                                                |                                                                 | $= +$                             |
| 1-1 $\wedge$ - $\ddot{z}$<br>05.tiff           | 1-1 ページ<br>06.tiff                                                      | 1-1 ページ<br>07.tiff                                              | 1-1 ページ<br>08.tiff                |

スキャンした PDF が1枚1枚の TIFF 画 像